## **Sisukord**

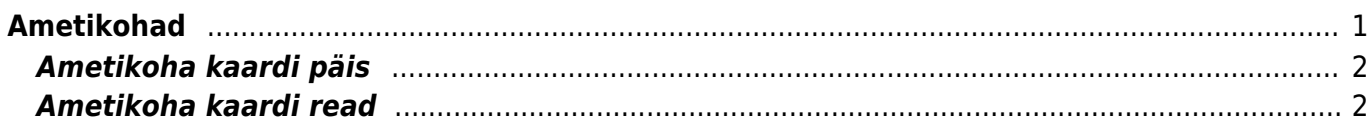

<span id="page-2-0"></span>**Ametikohad**

Sule Uus Salvesta

**Directo Helpdesk** 

## Ametikohtade seadistuses saab luua ja muuta ametikohti.

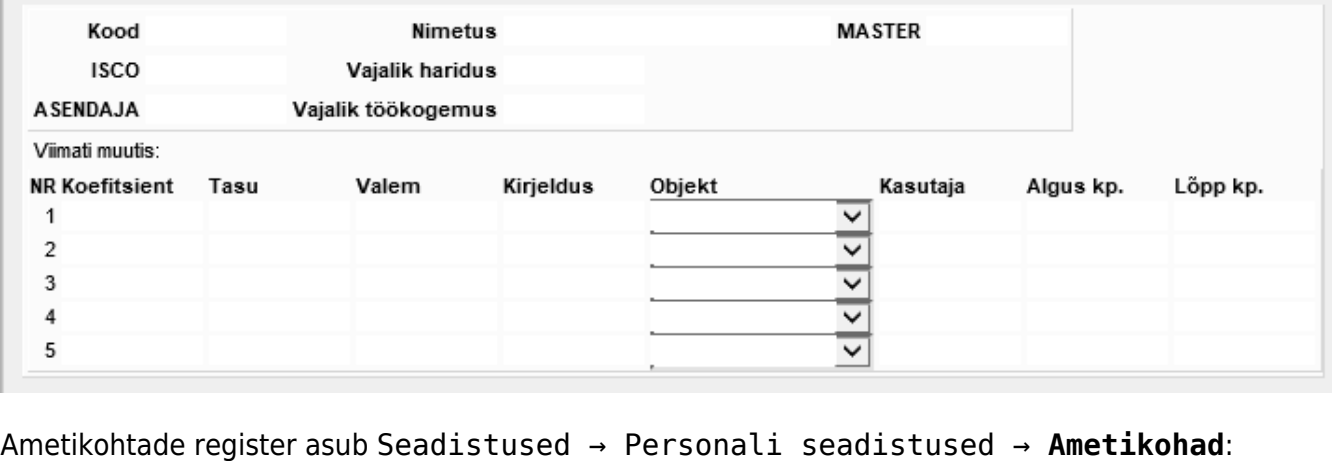

DIRECTO14A Keel: vaikimisi v Teema: Hallja Kuldne v

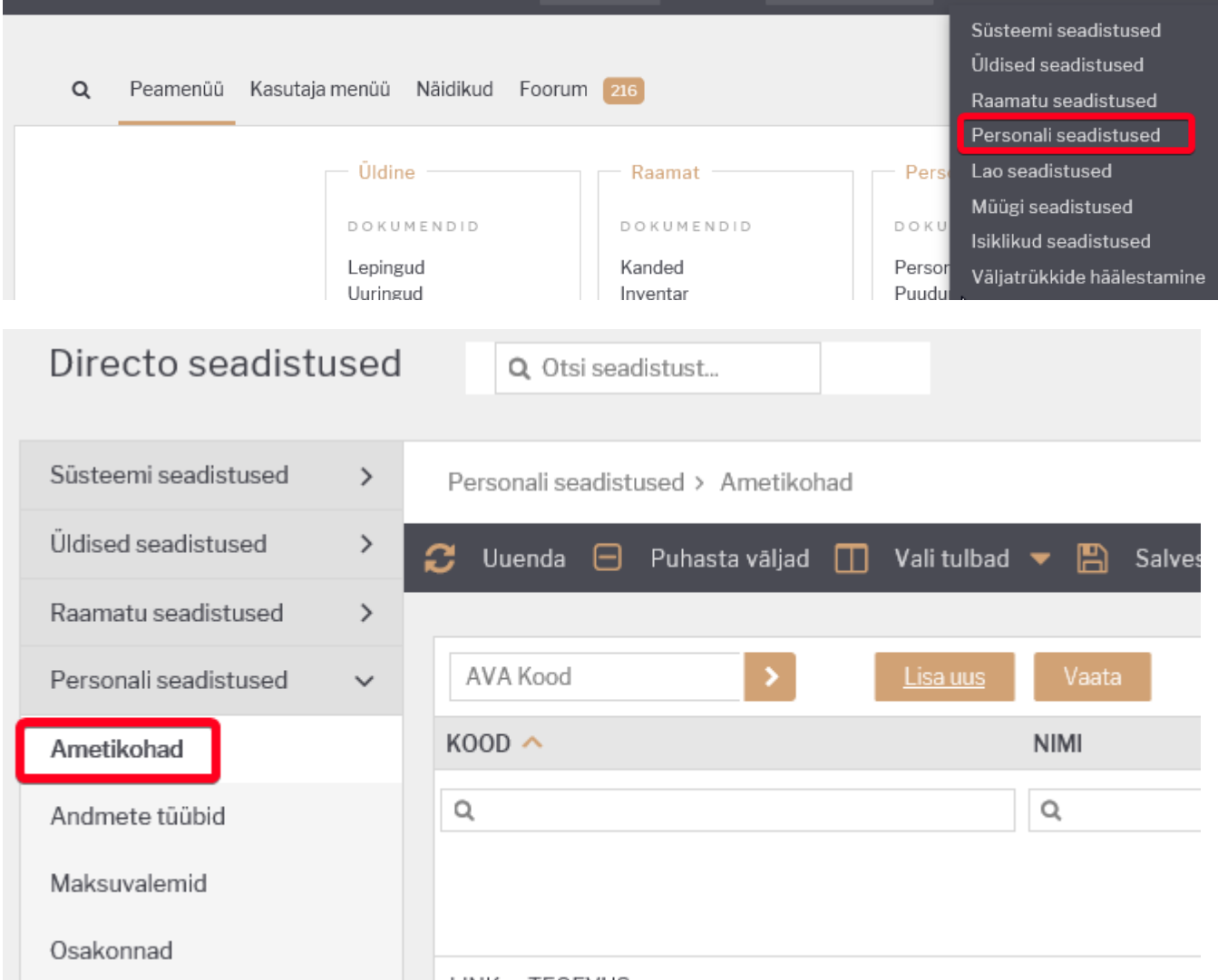

**INK TEGEVILS** 

Olek Muudetud

**♦** Seadistused

## <span id="page-3-0"></span>**Ametikoha kaardi päis**

**Kood**- ametikoha kood Directo jaoks. Kood võib sisaldada nii numbreid kui ka tähti.

**Nimetus**- ametikoha nimetus, kasutatakse aruannete tulemites.

**Master**- täidetakse hierarhiliselt kõrgema taseme ametikohaga. Master ametikohta saab asetada tehes väljal topelt hiirekliki mille tulemusena avaneb ametikohtade register.

## <span id="page-3-1"></span>**Ametikoha kaardi read**

Ridadele võib asetada ametikohapõhised palgavalemeid. Valemid rakenduvad kõigile töötajatele, kellele on vastav ametikoht määratud personalikaardil töösuhete sakil.

**Tasu**- kui palgavalemil on tasu, mis on kõigil sellel ametikohal töötavatel töötajatel ühesugune, kui ei ole siis mitte täita.

**Valem**- ametikohapõhine palgavalem. Palgavalemi saab asetada tehes väljal topelt hiirekliki mille tulemusena avaneb palgavalemite register. Mitte valida puudumistega seotud palgavalemeid.

**Objekt**- Valikmenüü **Kasutaja** ja **Ei filtreerita**. *Kasutaja* valikut kasutatakse, kui personali kaardil on täidetud kasutaja objekt ja selle objekti järgi tuleb ressursilt andmed palgaarvestusele asetada. **Ei filtreerita** valikut kasutatakse, kui kasutaja objekti põhist filtreeringut tegema ei pea.

**Kasutaja**- kui palgavalem võtab alusinfo ressurssidelt, siis on võimalik siia määrata kasutaja kelle järgi andmed võetakse.

Soovitav on valemeid mitte kustutada, vaid määrata neile lõpu aeg.

From: <https://wiki.directo.ee/> - **Directo Help**

Permanent link: **[https://wiki.directo.ee/et/per\\_ametikohad?rev=1533582397](https://wiki.directo.ee/et/per_ametikohad?rev=1533582397)**

Last update: **2018/08/06 22:06**